# **Zadanie: KUC Kucharz**

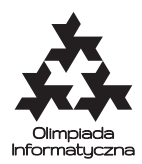

**XXIV OI, etap III, dzień drugi. Plik źródłowy** kuc.\* **Dostępna pamięć: 8 MB.** *12.04.2017*

Kucharz Bajtazar pracuje w restauracji i ma *n* zamówień czekających na przygotowanie. Każde zamówienie zapisane jest na karteczce, a wszystkie karteczki są nadziane na szpikulec. Bajtazar musi wykonywać zamówienia od góry, ponieważ może ściągać karteczki tylko z góry szpikulca. Przyrządzanie dań jest czasochłonne i kucharz chciałby wykonać wszystkie zamówienia możliwie jak najszybciej. Nie musi jednak wykonywać ich pojedynczo. Załóżmy, że na szpikulcu zostało *k* karteczek. Oto co może zrobić:

- Wziąć jedno zamówienie z góry i przyrządzić je w czasie jedno(*k*).
- Jeśli *k >* 1, to może wziąć dwa zamówienia z góry i przyrządzić je w czasie dwa(*k*).
- Jeśli  $k > 1$ , to może wziąć  $|k/2|$  zamówień z góry i wykonać je w czasie polowa $(k)$ .

Dodatkowo, Bajtazar ma pewien poziom energii, początkowo równy *e*. Operacje trzeciego rodzaju, tzn. te biorące połowę zamówień, bardzo go męczą i obniżają jego poziom energii o 1. Jest jednak mistrzem w operacjach pierwszego rodzaju (czyli w obsługiwaniu jednego zamówienia) i każda taka operacja podnosi jego poziom energii o 1. Poziom energii kucharza nie może nigdy spaść poniżej 0. Bajtazara nie interesuje jego końcowy poziom energii; chciałby jedynie jak najszybciej przygotować wszystkie zamówienia.

Napisz program komunikujący się z biblioteką dającą wszystkie potrzebne informacje na temat stanu Bajtazara i jego kuchni, który znajdzie najmniejszy możliwy czas, w jakim Bajtazar będzie w stanie przygotować wszystkie zamówienia. W tym zadaniu zwróć szczególną uwagę na limit dostępnej pamięci.

## **Komunikacja**

Aby użyć biblioteki, należy wpisać na początku programu:

- **C/C++**: #include "ckuclib.h"
- **Pascal**: uses pkuclib;

Biblioteka udostępnia następujące funkcje i procedury:

• dajn, daje

Pierwsza funkcja daje w wyniku liczbę całkowitą *n*, oznaczającą liczbę zamówień do przygotowania, zaś druga – liczbę całkowitą *e*, oznaczającą początkowy poziom energii Bajtazara.

**– C/C++:** int dajn(); int daje();

```
– Pascal: function dajn: LongInt;
function daje: LongInt;
```
 $\bullet$  jedno $(k)$ , dwa $(k)$ , polowa $(k)$ 

Funkcje dają w wyniku czas przyrządzania zamówień, gdy na szpikulcu jest aktualnie *k* karteczek, a Bajtazar postanowi zrealizować, odpowiednio, jedno, dwa lub ⌊*k/*2⌋ zamówień. Dla *k* = 1 wartości funkcji dwa(*k*) i polowa(*k*) są nieistotne. Czas jest liczbą całkowitą z przedziału od 1 do 10<sup>7</sup> .

 $C/C++$ : int jedno(int k); int dwa(int k); int polowa(int k); **– Pascal:** function jedno(k: LongInt): LongInt; function dwa(k: LongInt): LongInt; function polowa(k: LongInt): LongInt;

• odpowiedz(*wynik*)

Odpowiada bibliotece, że *wynik* to najmniejszy możliwy czas, w którym Bajtazar może przygotować wszystkie zamówienia. Wywołanie tej funkcji **kończy działanie Twojego programu**.

**– C/C++:** void odpowiedz(int wynik);

**– Pascal:** procedure odpowiedz(wynik: LongInt);

Twój program **nie może** czytać żadnych danych (ani ze standardowego wejścia, ani z plików). **Nie może** również nic wypisywać do plików ani na standardowe wyjście. Może pisać na standardowe wyjście diagnostyczne (stderr) – pamiętaj jednak, że zużywa to cenny czas. Bibliotekę można pytać wielokrotnie o dane wartości.

# **Ocenianie**

Zestaw testów dzieli się na następujące podzadania. Testy do każdego podzadania składają się z jednej lub większej liczby osobnych grup testów.

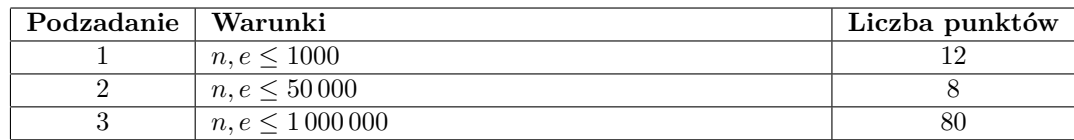

#### **Przykładowy przebieg programu**

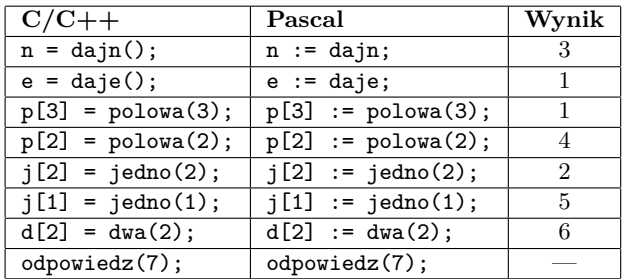

Powyższy przebieg programu jest poprawny pod względem formalnym, choć niekoniecznie daje poprawny wynik. Z podanych informacji wnioskujemy, że wykonanie operacji polowa i dwa (o koszcie *p*[3] +*d*[2] = 7) jest lepsze od wykonania jednej operacji polowa i dwóch operacji jedno (o koszcie *p*[3] + *j*[2] + *j*[1] = 8). Wiemy też, że nie opłaca się wykonywać operacji jedno przy trzech zamówieniach (bo *p*[3] = 1, a *j*[3] ≥ 1). Wykonanie dwóch operacji polowa nie jest możliwe ze względu na to, że *e* = 1. Ale bez znajomości kosztu operacji dwa(3) nie możemy stwierdzić, czy wykonanie kolejno operacji dwa i jedno nie dałoby lepszego wyniku.

## **Eksperymenty**

W katalogu dlazaw dostępna jest przykładowa biblioteka, która pozwoli Ci przetestować poprawność formalną rozwiązania. Biblioteka wczytuje informacje ze standardowego wejścia w następującym formacie:

- w pierwszym wierszu dwie liczby całkowite *n* i *e*;
- w drugim wierszu *n* liczb całkowitych z przedziału [1*,* 10<sup>7</sup> ] wartości funkcji jedno dla kolejnych liczb  $k = 1, \ldots, n;$
- w trzecim i czwartym wierszu wartości dla funkcji dwa i polowa (w takim samym formacie); jako pierwsza musi pojawić się wartość dla *k* = 1, ale jest ona nieistotna.

Przykładowe wejście dla biblioteki znajduje się w pliku kuc0.in. Po wywołaniu procedury odpowiedz, biblioteka wypisuje na standardowe wyjście informację o udzielonej odpowiedzi.

W tym samym katalogu znajdują się przykładowe rozwiązania kuc.c, kuc.cpp i kuc.pas korzystające z biblioteki. Rozwiązania te nie są poprawne i zawsze wykonują operację polowa, poza ostatnim wywołaniem, w którym wykonują operację jedno.

Do kompilacji rozwiązania wraz z biblioteką służą polecenia:

- **C**: gcc -O2 -static ckuclib.c kuc.c -lm -std=gnu99
- **C++**: g++ -O2 -static ckuclib.c kuc.cpp -lm -std=c++11
- **Pascal**: ppc386 -O2 -XS -Xt kuc.pas

Plik z rozwiązaniem i biblioteka powinny znajdować się w tym samym katalogu.